```
; HP-Thinkjet (Alternate Mode)
;===============================================================
; Sequenzen, die intern für die Formatierung verwendet werden ;
; (stehen dem Anwender nicht zur Verfügung) ; (stehen dem Anwender nicht zur Verfügung)
;===============================================================
; standardmäßige Initialisierung (möglichst gleiche "Ausgangsposition" für
                              alle Drucker definieren)
;
; a) normale Initialisierungssequenz
;
; c) Uterspringen der "Perforation" abschalten, d. h. kein unterer und oberer
   ; Rand
;
; d) Schrift auf 10 cpi
;
; e) Zeilenabstand auf 6 Zeilen pro Zoll
;
; f) Seitenlänge auf 12" (nur bei Endlospapier nötig)
;
                      a) c) d) e) f)
#Initialisierung_Anfang: \027@\027O\014\015\0272\027C\000\012
#Initialisierung_Ende: \027@ ; Nur normale Initialisierungssequenz
;==============================================================================
; Absolute und relative Positionierung
; Bei Angabe des Wertes als Zahl (wie z. B. bei HP) "xxxx" einsetzen
; Bei Verwendung von 2 ASCII-Zeichen \mmm\nnn statt "n1 n2"
#Posi_X_Absolut: ; Positionierung x-Position (hier nur
#Posi_Y_Rel_Plus: \027A\mmm\010\0272 ; Positionierung y-Position von der ak
#Punkte_X_Pro_Inch: 10 ; Punktzahl pro Inch horizontal
#Punkte_Y_Pro_Inch: 96 ; Punktzahl pro Inch vertikal
;=============================================================================
; ggf. \mmm als Variable für die Zeilenzahl verwenden
#Setze_Seiten_Laenge: \027C\mmm ; Befehl für Zeilenzahl pro Seite
;=================================================================
; "normale" Sequenzen ;
; (standardmäßig vorgesehen - wenn nicht vorhanden, leer lassen ;
;=================================================================
#^standard \014\015\027F\027-0
#^elite \020\018 ; Elite (12 cpi) ein
#^pica \014\015 ; Pica (10,7 cpi) ein
#^fett \027E ; Fettschrift ein
                                  : Fettschrift aus
#^schmal \015 ; Schmalschrift (21,3 cpi) ein<br>#^lschmal \018 ; Schmalschrift aus
                                   ; Schmalschrift aus
#^breit \014 ; Breitschrift (6 cpi) ein<br>#^lbreit \020 ; Breitschrift aus
                                  ; Breitschrift aus
#^klein ; Kleinschrift ein
#^lklein ; Kleinschrift aus
#^prop ; Proportionalschrift ein
```
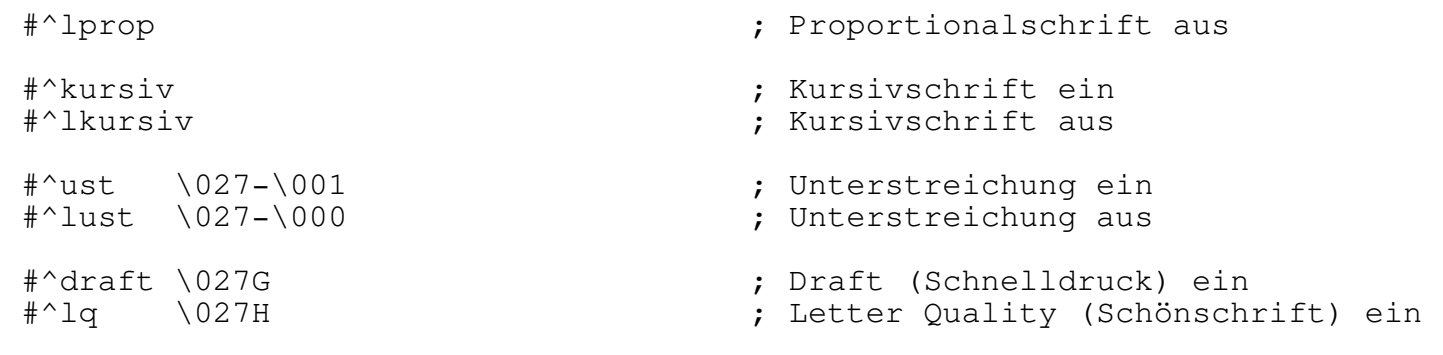